## Why use RPN?

- RPN calculations typically use about 20% fewer keystrokes than the same calculation using a traditional algebraic calculator.
- RPN calculators show you the result of each step of a calculation. This allows you to catch mistakes early, and thus makes your calculations more robust.
- RPN calculators don't need as many buttons. One of the secrets of Acron RPN's simplified UI is that RPN calculators don't need as many buttons as algebraic calculators. Acron RPN can infer many operations (such as parentheses and commas) that would require explicit button presses on an algebraic calculator.

# Basic RPN Operation

### Single Number Operators

**Note:** Press  $\boxed{y}$  to show the powers/roots toolbar and leave it visible for the rest of this tutorial. Look at the Tips and Tricks tutorial for a complete explanation of toolbars.

For single number operators, key in the number first, then press the operator button.

Example 1: Calculate  $43<sup>2</sup>$ 

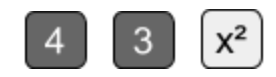

(From now on, we're going to display typing numbers as a single operation instead of individual digits)

Example 2: Calculate  $\sqrt{64}$ 

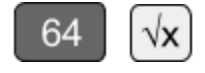

## Two Number Operators

For two number operators, key in the first number, press ENTER, key in the second number, then press the operator button.

Example 3: Calculate  $33 + 57$ 

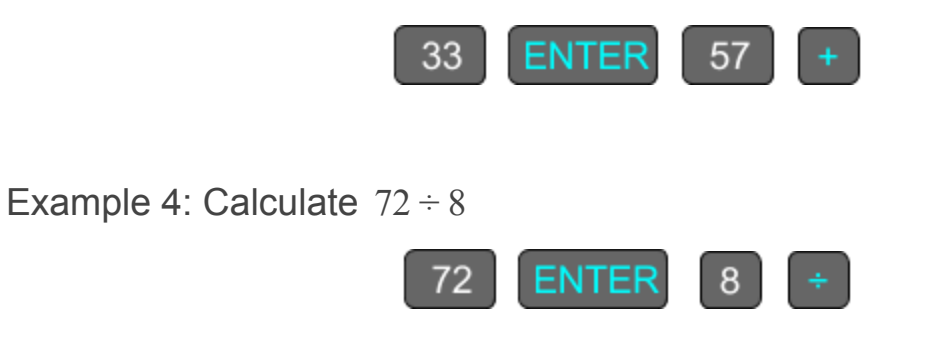

### Chain Calculations

Operators of equal precedence can be chained in order.

Example 5: Calculate  $5 + 7 + 3 - 6 + 1 - 2$ 

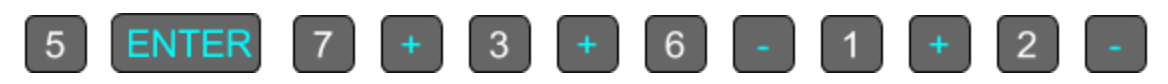

### Mixed Operator Precedence

Calculate higher precedence operators prior to lower precedence operators. Acron RPN will automatically insert parentheses for you as needed.

Example 6: Calculate  $5 \times 7 + 3 \times 6 - 1 \times 2$ 

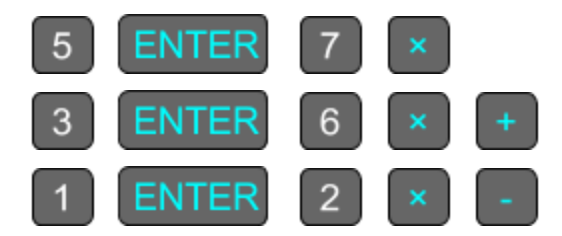

Example 7: Calculate  $(5 + 7) \times (3 + 6) \times (1 - 2)$ 

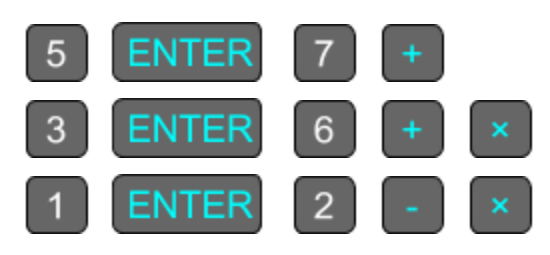

Example 8: Calculate 
$$
\sqrt[4]{\frac{3+9}{-7 \times (5-2)}} - 13^{\frac{2}{3}}
$$

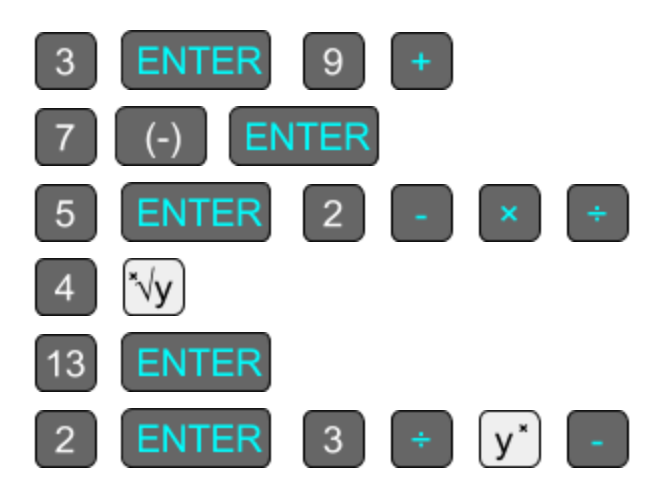